# **GRAF-TRAVERSERING**

- Dybde-Først Søk
- Bredde-Først Søk
- Bruk av 'MetodeMal' som designmønster (Template Method Pattern

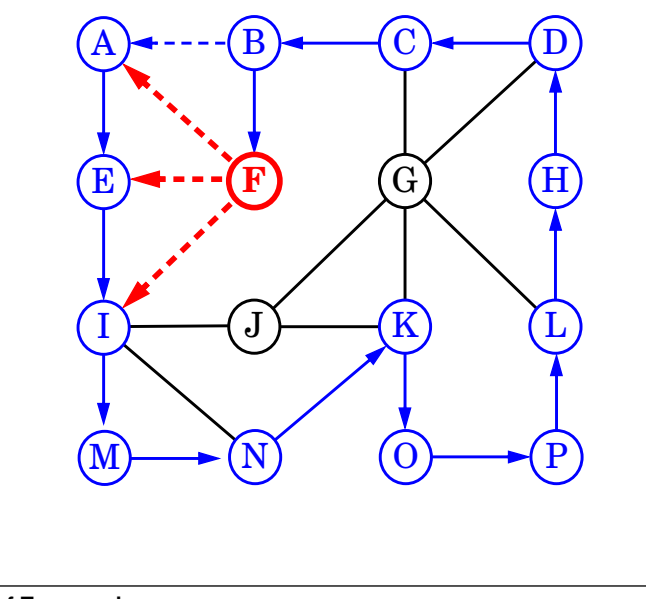

**Graf-Traversering 1**

#### **Hvordan utforske en labyrint uten å gå seg vill.**

- Et **dybde-først søk (DFS)** i en urettet graf G er som å vandre gjennom en labyrint med tau og rødmaling uten å gå seg vill.
- Vi starter i node *s*, knytter tauet til et fast punkt og maler noden *s* rød. La *s* være current node *u*.
- Gå så, med tauet, langs en vilkårlig kant (*u*,*v*).
- Om (*u*,*v*) leder oss til en allerede rødmalt node *v* så nøst opp tauet og gå tilbake til *u*.
- Om *v* derimot ikke er rød, så maler vi den rød, setter *v* til å være den nye *u* og fortsetter som over.
- Tilslutt vil alle kanter fra *u* lede til rødmalte noder. Vi følger da tauet tilbake (dette er **backtracking**) og nøster tauet opp til den foregående noden i tauet. Dette er den røde noden *v* som tok oss hit. Denne *v* blir nå den nye *u* og vi fortsetter som over.
- Når vi backtracker helt til startnoden *s* og alle kanter utfra *s* leder til rødmalte noder, så er vår DFSutforskning avsluttet.

**Graf-Traversering 2**

# **Dybde-Først Søk**

#### **Algorithm DFS**(*u*);

**Input**: En node *u* i graf G **Output:** Merking av kanter som enten "discovery"kanter eller "tilbake"-kanter merk u som besøkt **for** hver kant *e=(u,v)* incident med node u **do if** *v* ikke besøkt **then** merk *e* som discovery-kant recursivt kall til **DFS**(*v*) **else** merk *e* som tilbake-kant

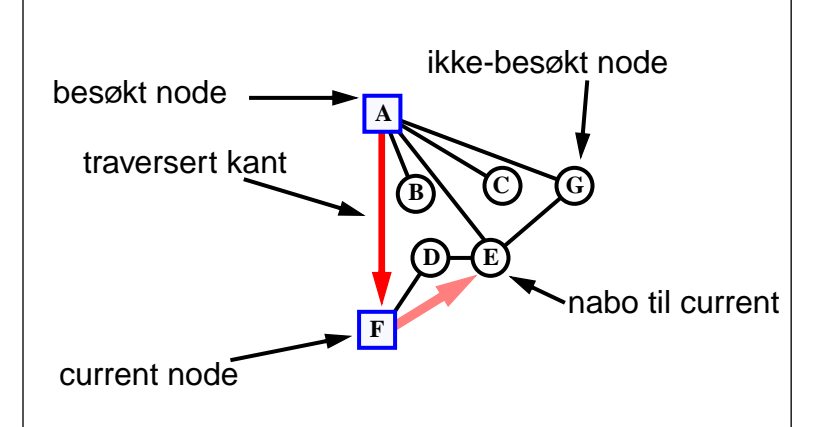

# **Rekkefølge på kanter:**

- DFS avhenger av gitt rekkefølge på kanter.
- Om vi starter i A og ser først på kanten til F, så til B, så E, C, og tilslutt G

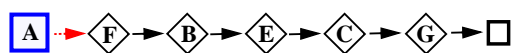

- Resultatet blir: discovery-kant tilbake-kant backtrack

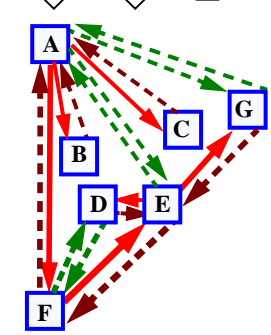

Derimot, om vi starter i A og ser først på F, som før, men deretter C, så E, B, og tilslutt  $\overline{F}$ ,

 $\overrightarrow{A}$   $\rightarrow \overrightarrow{G} \rightarrow \overrightarrow{C} \rightarrow \overrightarrow{E} \rightarrow \overrightarrow{B} \rightarrow \overrightarrow{F} \rightarrow \Box$ 

- så blir backEdges, discoveryEdges forskjellige.

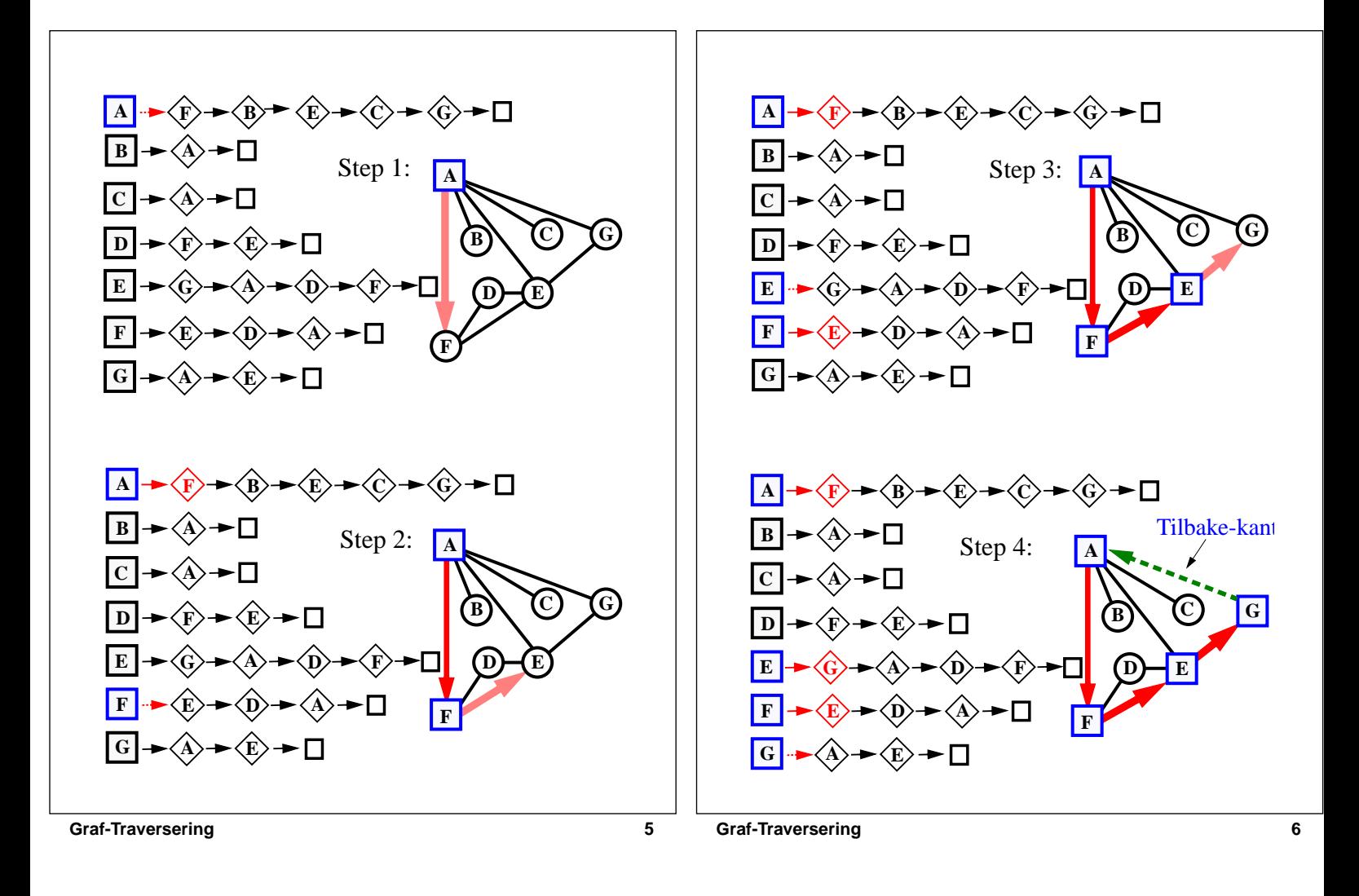

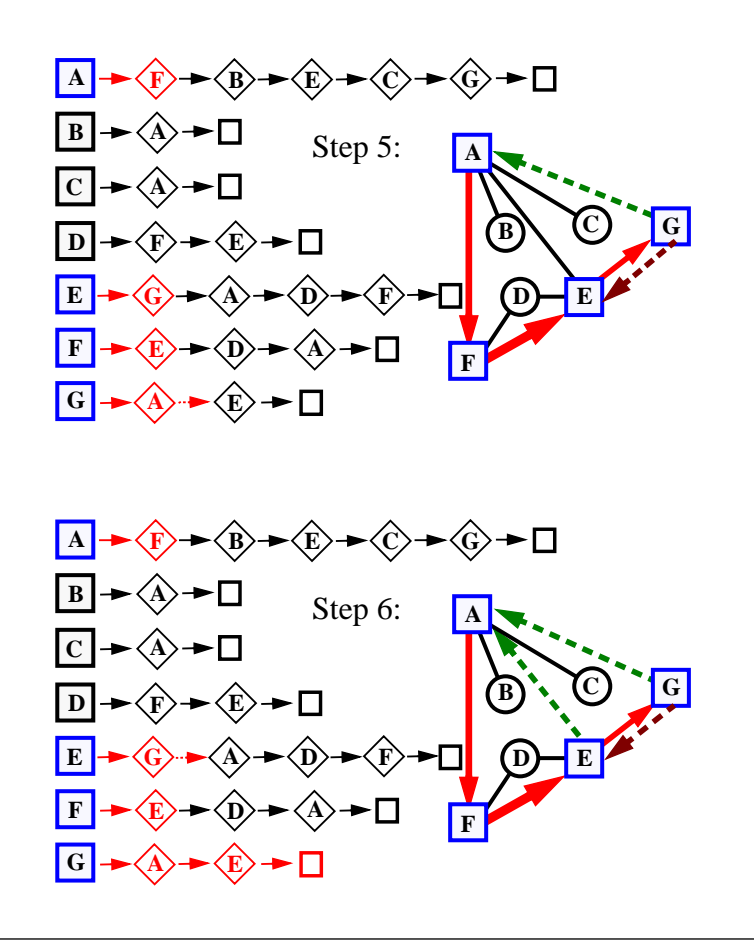

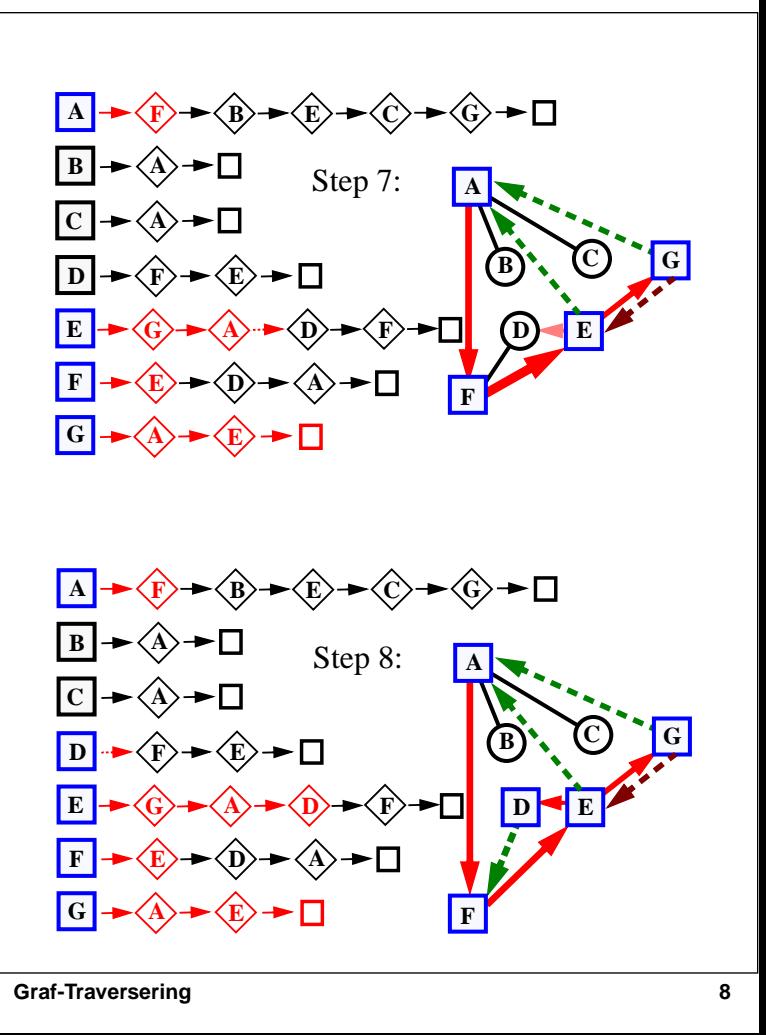

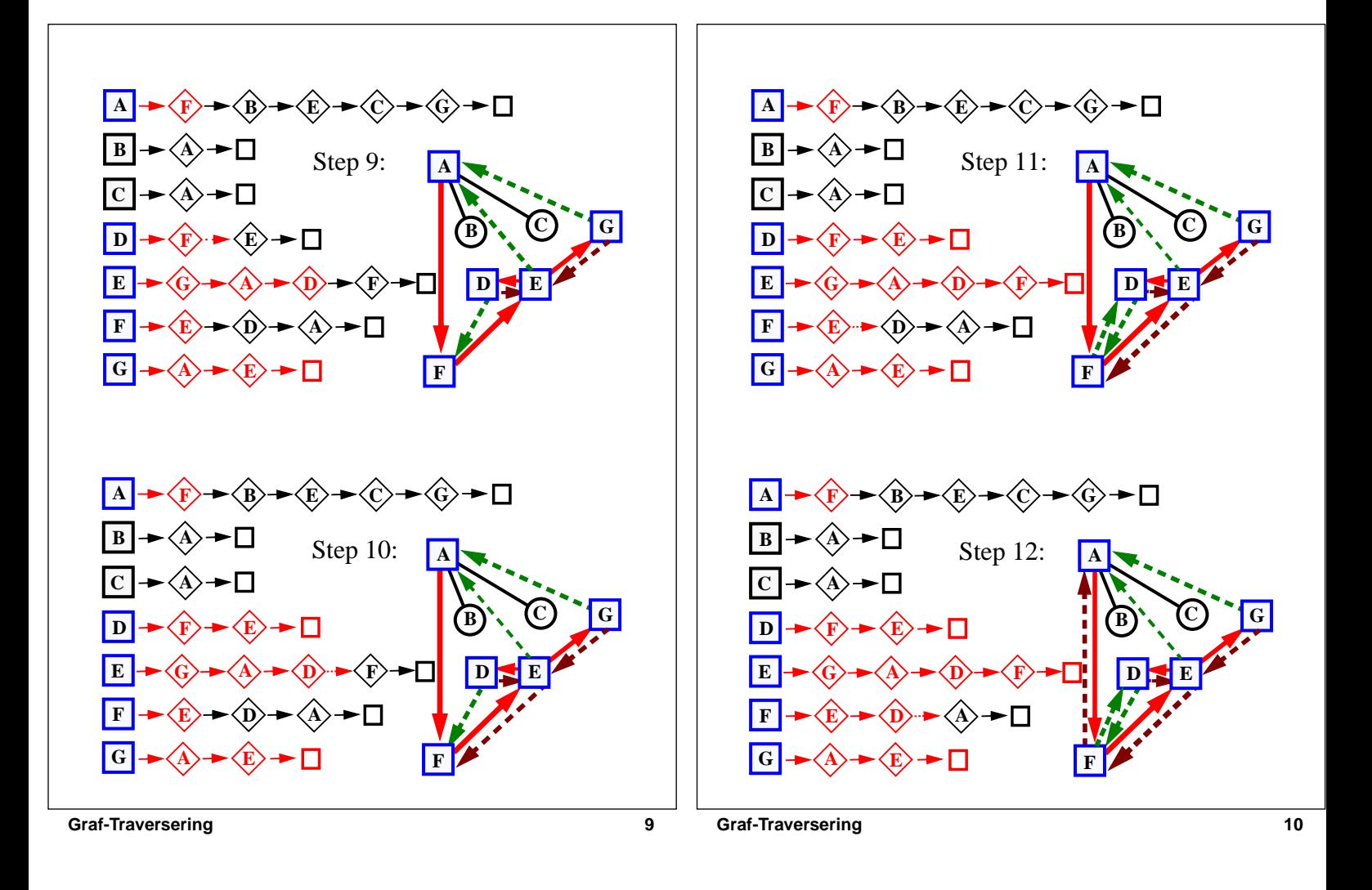

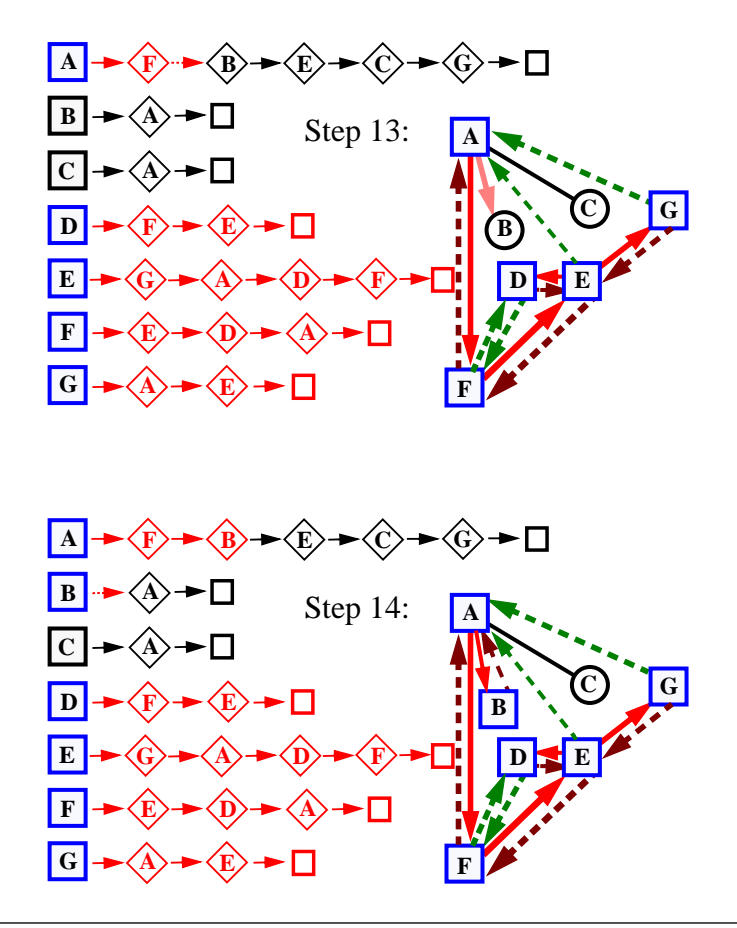

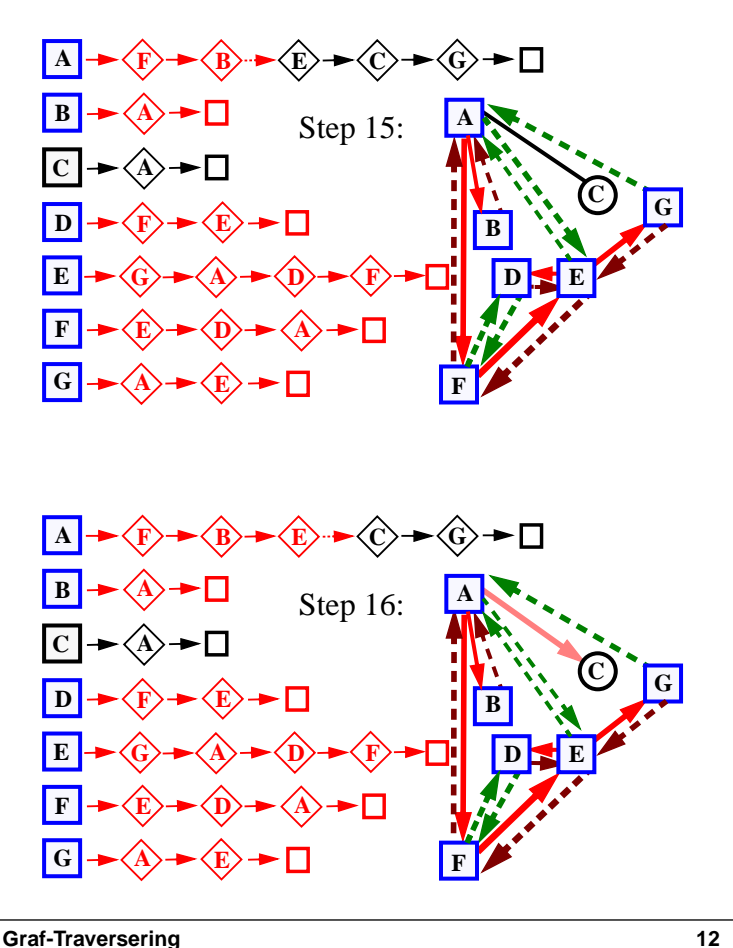

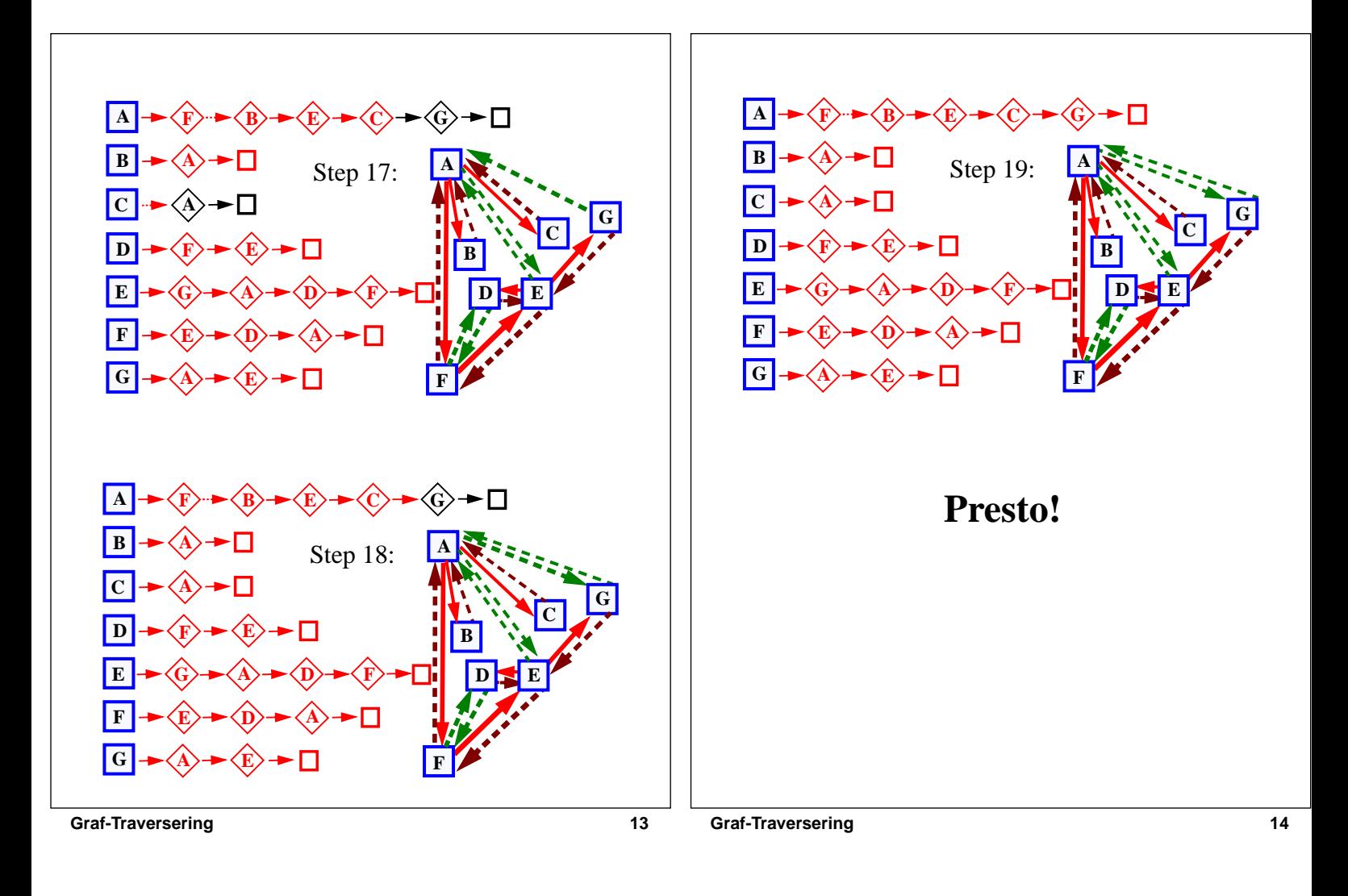

## **DFS-Egenskaper**

- Proposisjon 9.12 i læreboka: 'La G være urettet graf hvor vi kjører DFS med startnode *s*. Da har vi at
	- 1) alle noder i den sammenhengende komponent til *s* ble besøkt under DFS, og
	- 2) discovery-kantene utgjør et utspennende tre i den sammenhengende komponenten til *s'*
- Bevis for 1):
	- Bevis ved motsigelse. Anta en node w ikke ble besøkt. Det finnes en sti fra s til w. La v være første node på denne stien som ikke ble besøkt (kan f.eks ha  $v=w$ ). Dvs noden foran v på stien, kall denne u, ble faktisk besøkt. Når vi besøkte u må vi ha sett på kanten (u, v), og da ville vi ha besøkt v. Dette motsier antagelsen.
- Bevis for 2):
	- Vi merker en kant (u,v) som 'discovery' kun når den går fra besøkt node u til ikke-besøkt node v. Dvs vi skaper ingen sykel av discovery-kanter. Siden alle noder tilslutt er besøkt må disse kantene utgjøre et utspennende tre.

#### **Kjøretids-Analyse: med riktig graf-representasjon er DFS en lineær-tids algoritme.**

- Husk:
	- DFS blir kallt rekursivt for hver node nøyaktig en gang.
	- Hver kant  $e=(u,v)$  utforskes to ganger, når vi går gjennom naboene til u og når vi går gjennom naboene til v.
	- Anta komponenten til startnoden s har *n<sup>s</sup>* noder og  $m_s$  kanter. DFS fra *s* tar da  $O(n_s + m_s)$  tid om:
	- Datastruktur som brukes for grafen gir konstanttid O(1) metoder for å aksessere hver nabo,
	- Merking av noder og kanter og sjekking av denne merking tar O(1) tid,
	- Siden vi merker noder, kan vi raskt oppdage om en kant leder til ikke-besøkt node.

#### **Graf-Traversering 17 Merking av noder** • Hvordan merke noder?. • Utvid node-posisjoner med en boolsk variabel T=Merket og F=Ikke-merket • Bruk hash-tabell (mer om dette senere i kurset) **Before** Position Element After Position Element isMarked **Graf-Traversering 18 Bruk av MetodeMal : The Template Method Pattern** • **MetodeMal** er et programmeringsdesignmønster som bruker en *generisk algoritme* som mal for flere spesialiseringer til bestemte applikasjoner. • Vi designer en 'abstract class MalX' som - implementerer kun *skjelettet* til en algoritme - den klassen bruker flere 'abstract method's - disse metodene gies en implementasjon i en konkret 'class SpesialX extends MalX'. • Dette forenkler gjenbruk av kode på en ryddig og fornuftig måte. • Eksempler - *generisk traversering av binært tre* (som preorden, inorden, og postorden) og applikasjoner av dette - *generisk dybde-først søk i en urettet graf* og applikasjoner av dette

# **Generisk DFS**

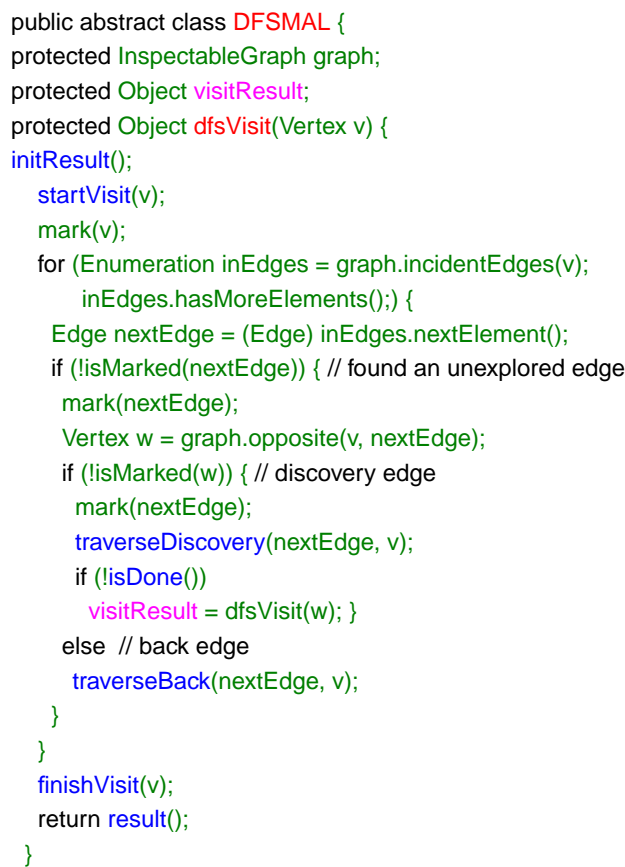

## **Støttemetoder for generisk DFS**

public abstract Object execute (InspectableGraph g, Vertex start, Object info);

protected abstract void initResult();

protected abstract void startVisit(Vertex v);

protected abstract void traverseDiscovery(Edge e, Vertex from);

protected abstract void traverseBack(Edge e, Vertex from);

protected abstract boolean isDone();

protected abstract void finishVisit(Vertex v);

protected Object result() { return new Object(); }

#### **1.Spesialisering av generisk DFS**

**Graf-Traversering 21** • class FindPath spesialiserer DFSMAL til å finne en sti fra noden start til noden target. public class FindPathDFS extends DFSMAL { protected Sequence path; protected boolean done; protected Vertex target; public Object execute(InspectableGraph g, Vertex start, Object info) { super.execute(g, start, info); path = new NodeSequence(); done = false; target = (Vertex) info; dfsVisit(start); return path.elements(); } protected void startVisit(Vertex v) { path.insertFirst(v); if  $(v == target)$  { done = true; } } protected void finishVisit(Vertex v) { if (!done) path.remove(path.first()); } protected boolean isDone() { return done; } }

### **2.Spesialisering av generisk DFS**

• FindAllVertices spesialiserer DFSMAL til å returnere en enumeration av alle noder i sammenhengende komponent til start -noden.

public class FindAllVerticesDFS extends DFSMAL { protected Sequence vertices; public Object execute(InspectableGraph g, Vertex start, Object info) { super.execute(g, start, info); vertices = new NodeSequence(); dfsVisit(start); return vertices.elements(); } public void startVisit(Vertex v) { vertices.insertLast(v); } }

**Graf-Traversering 22**

# **3.Spesialisering av generisk DFS**

• ConnectivityTest bruker en spesialisert DFS for å teste om en graf er sammenhengende.

```
public class ConnectivityTest {
  protected static DFS tester = new
FindAllVerticesDFS();
  public static boolean isConnected(InspectableGraph g)
  {
    if (g.numVertices() == 0) return true; //empty is
                                       //connected
    Vertex start = (Vertex)g.vertices().nextElement();
    Enumeration compVerts =
              (Enumeration)tester.execute(g, start, null);
    // count how many elements are in the enumeration
    int count = 0:
    while (compVerts.hasMoreElements()) {
      compVerts.nextElement();
      count++;
    }
    if (count == g.numVertices()) return true;
    return false;
  }
}
```
## **4.Spesialisering av generisk DFS**

• FindCycle spesialiserer DFSMAL til å avgjøre om det finnes en sykel i sammenhengende komponent til start -noden.

public class FindCycleDFS extends DFSMAL {

protected Sequence path;

protected boolean done;

protected Vertex cycleStart;

public Object execute(InspectableGraph g, Vertex start, Object info) {

super.execute(g, start, info);

path = new NodeSequence();

done = false;

dfsVisit(start);

//copy the vertices up to cycleStart from the path to //the cycle sequence.

Sequence theCycle = new NodeSequence(); Enumeration pathVerts = path.elements();

```
Graf-Traversering 25
       while (pathVerts.hasMoreElements()) {
         Vertex v = (Vertex)pathVerts.nextElement();
         theCycle.insertFirst(v);
         if (v == cycleStart) {
          break;
         }
       }
       return theCycle.elements();
     }
     protected void startVisit(Vertex v) {path.insertFirst(v);}
     protected void finishVisit(Vertex v) {
       if (done) {path.remove(path.first());}
     }
     //When a back edge is found, the graph has a cycle
     protected void traverseBack(Edge e, Vertex from) {
       Enumeration pathVerts = path.elements();
       cycleStart = graph.opposite(from, e);
       done = true;
     }
     protected boolean isDone() {return done;}
   }
                                                             Graf-Traversering 26
                                                                            Bredde-Først Søk
                                                              • Et Bredde-Først Søk (BFS) traverserer også den
                                                                sammhengende komponent, og definerer også et
                                                                utspennende tre hvor nodene legges i nivåer:
                                                                - Startnoden s har nivå 0,
                                                                - I første runde besøker vi alle noder som kan nåes
                                                                  på en sti av lengde 1 fra startnoden (dvs de er
                                                                  naboer til startnoden), og alle disse nodene ligger
                                                                  på nivå 1
                                                                - I andre runde besøker vi alle noder som kan nåes
                                                                  på en sti av lengde 2 fra startnoden (dvs disse er
                                                                  naboer av noder på nivå 1), og alle disse nodene
                                                                  ligger på nivå 2.
                                                                - Osv inntill alle noder blir tildelt et nivå som vil
                                                                  tilsvare antall kanter på korteste sti fra startnode til
                                                                  noden.
```
**BFS - eksempel** a) b) c)  $\qquad \qquad \text{d)}$  $(M)$  (O)  $(P)$  $I \longrightarrow (J) \longrightarrow (K)$  (L E) (F) (G) (H  $\mathbf{A}$   $\mathbf{B}$   $\mathbf{C}$   $\mathbf{D}$  $\Omega$  $\mathbb{M}$  (V) (O P I J K L  $E$  G H  $\mathbf{A}$  B  $\mathbf{C}$  D 0 1  $\mathbb{M}$  (V) (O  $\mathbb{P}$ I J K L  $E$   $\rightarrow$   $E$   $\rightarrow$   $E$   $\rightarrow$   $E$   $\rightarrow$   $E$  $\mathbf{A}$  B C  $\mathbf{D}$ 0 1 2  $(M)$  (0)  $(P)$  $I \rightarrow (J \rightarrow K)$  (L  $E$ )  $G$  (H  $\mathbf{A} \longrightarrow \mathbf{B} \longrightarrow \mathbf{C} \longrightarrow \mathbf{D}$  $0 \qquad \qquad 1 \qquad \qquad 2 \qquad \qquad 3$ 

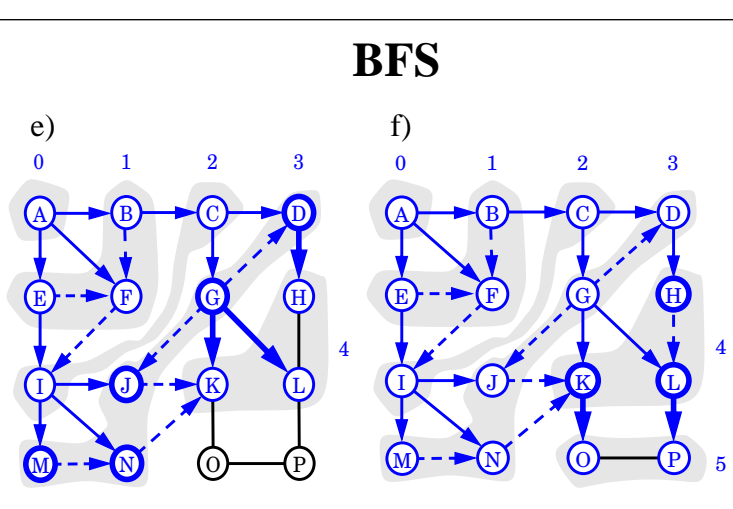

## **BFS Pseudokode**

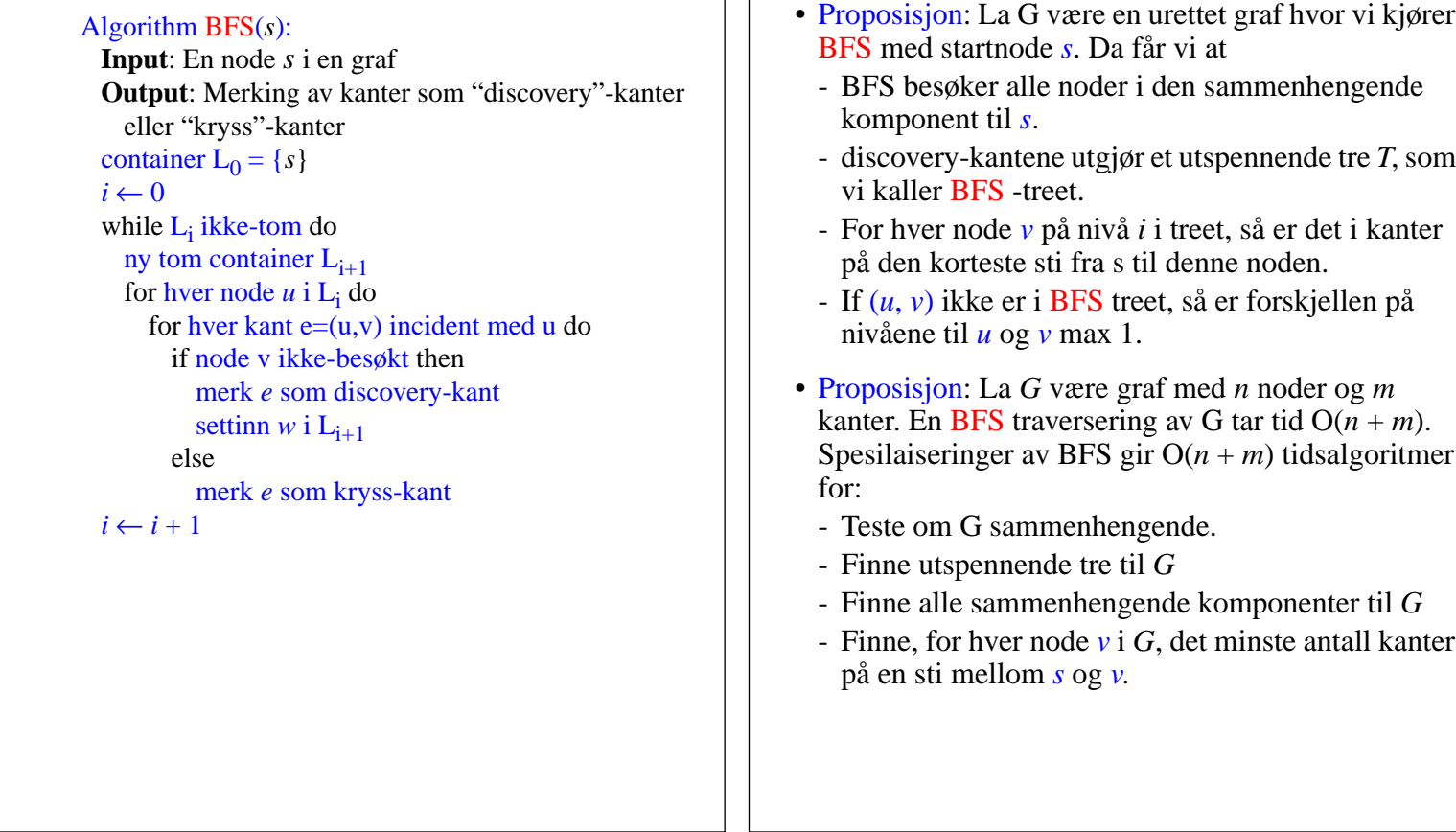

**Graf-Traversering 29**

**Graf-Traversering 30**

**BFS-Egenskaper**